## BYSEUM in der Praxis

Ein Erfahrungsbericht aus dem

## STADTMUSeum KAUFBEUREN

### Internetpräsenz vor Byseum

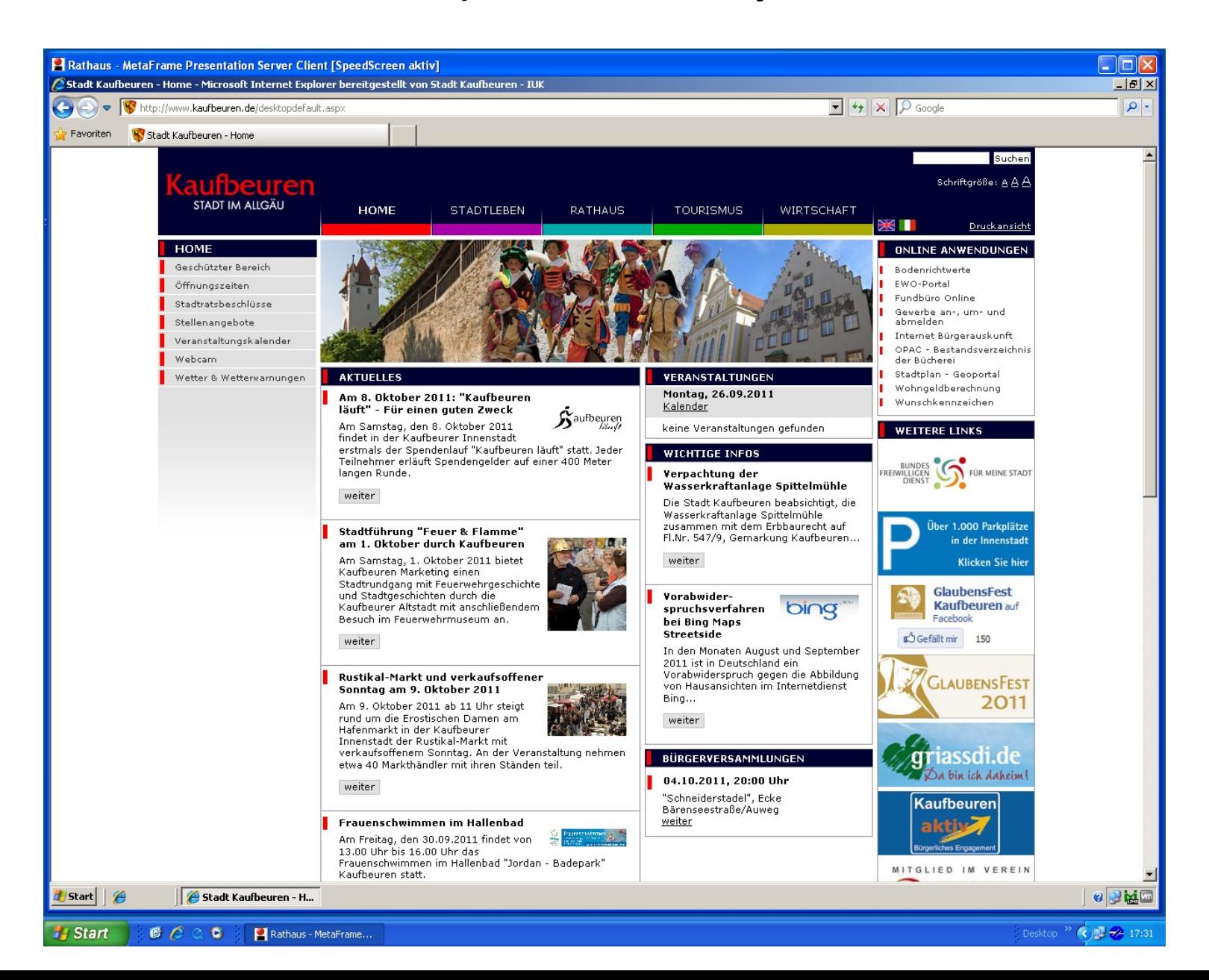

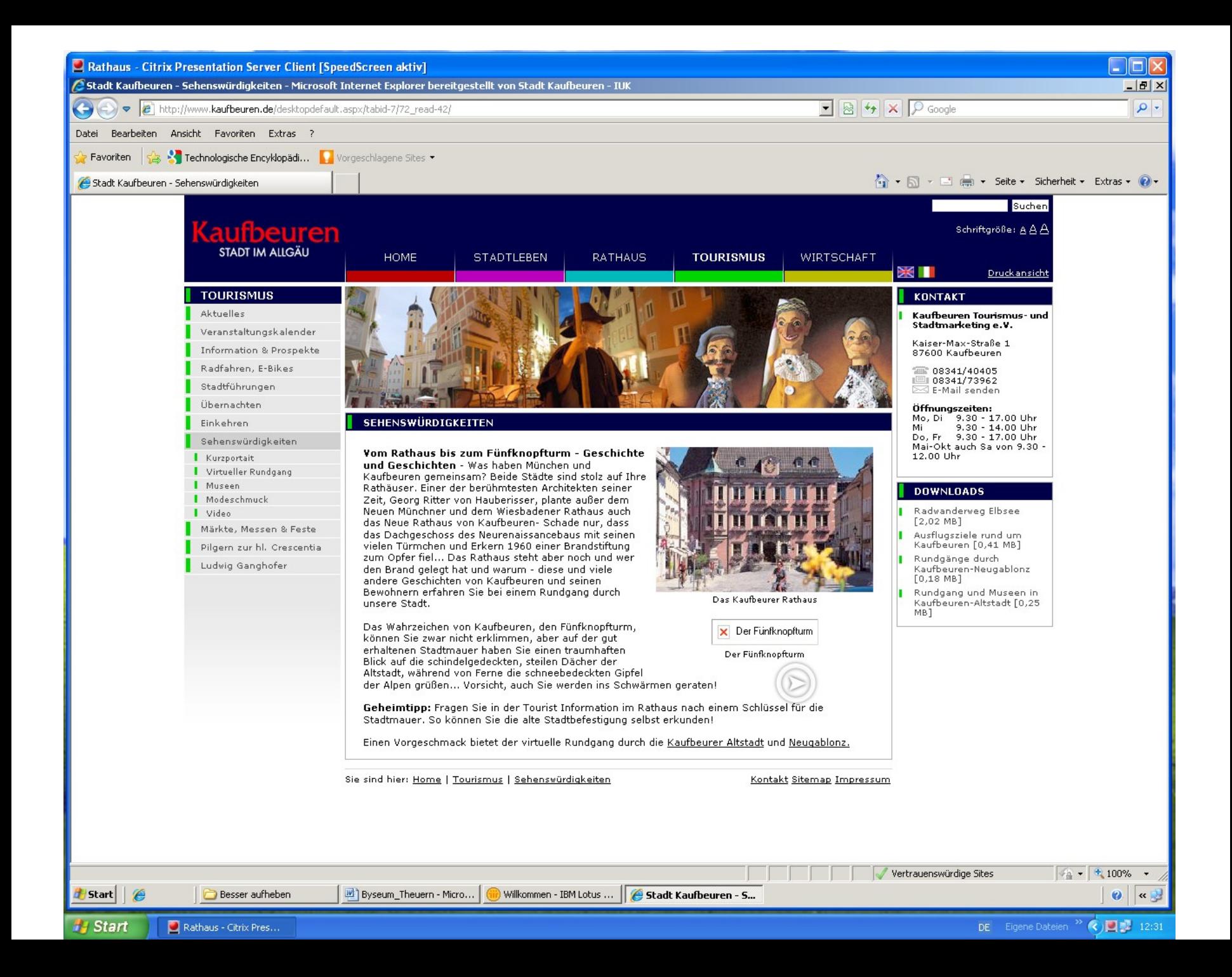

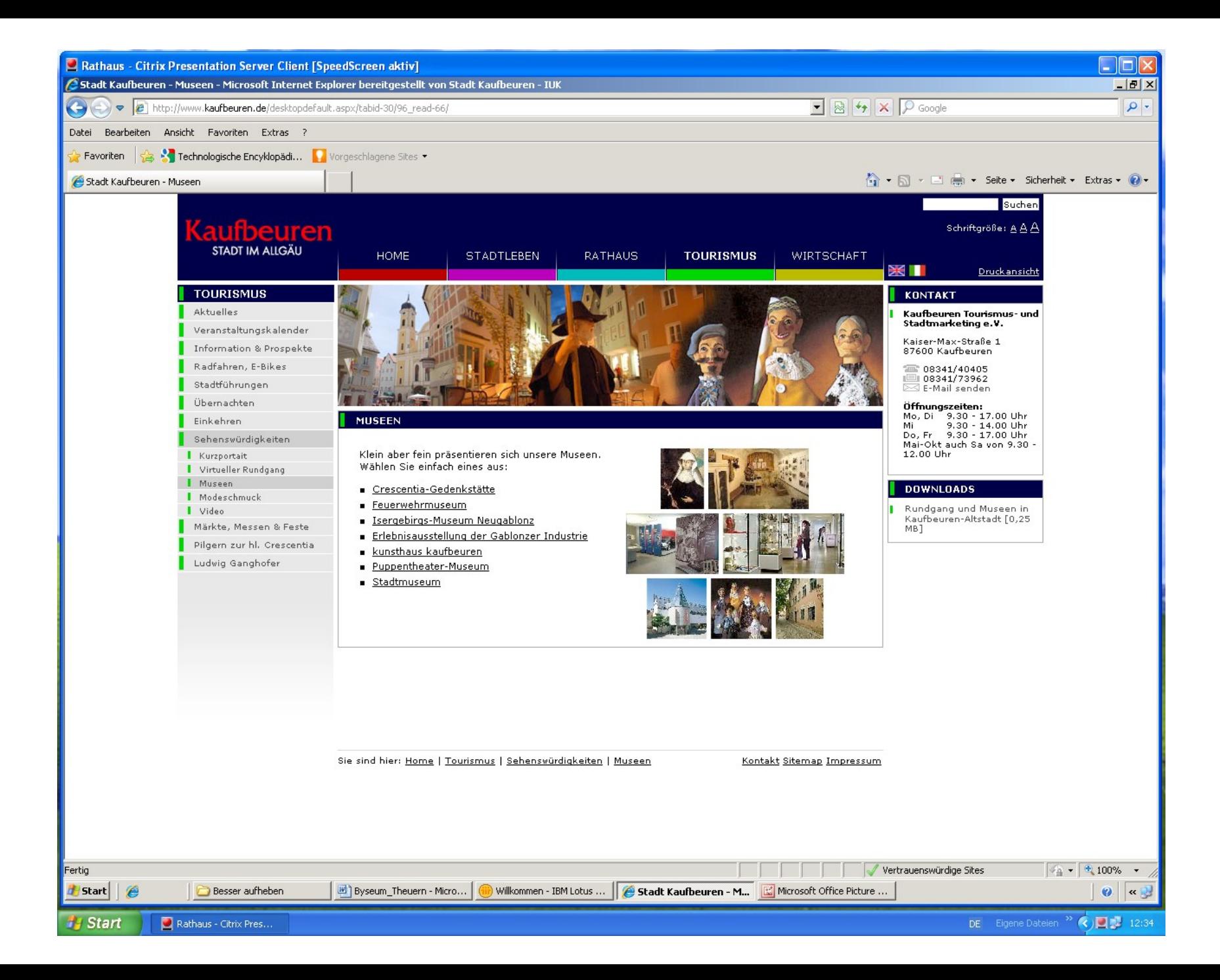

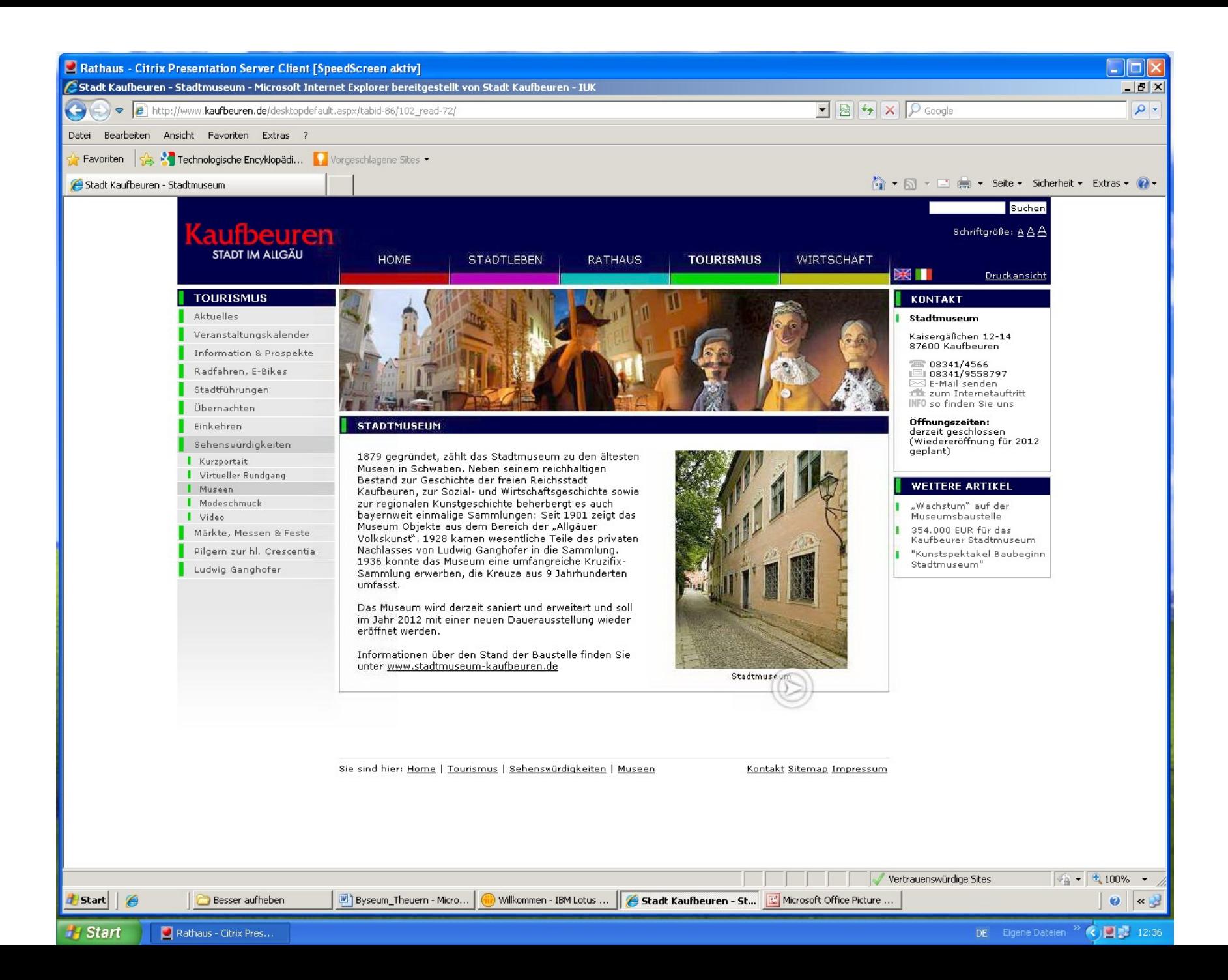

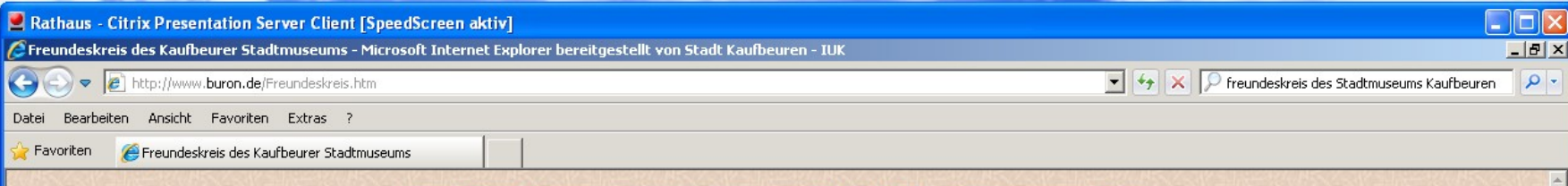

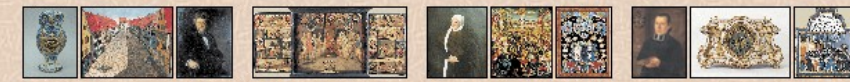

#### Der Freundeskreis des Kaufbeurer Stadtmuseums

Das Kaufbeurer Stadtmuseum gehört zu den ältesten Museen in Schwaben. Sein Entstehen geht auf eine Initiative des Kaufbeurer Magistratsrates und Kunsthändlers Willibald Filser im Jahr 1879 zurück. Das repräsentative Bürgerhaus von 1746, in dem das Museum untergebracht war, mußte im Jahr 2002 wegen Baufälligkeit geschlossen werden. Am 16. Mai 2003 konstituierte sich im Kaufbeurer Rathaus der "Freundeskreis des Kaufbeurer Stadtmuseums".

Er versteht sich als Willensakt bürgerlicher Selbsthilfe, um das Stadtmuseum vor einem administrativen Scheintod zu bewahren. Erklärtes Ziel ist die Wiedereröffnung des neu konzipierten und auch räumlich erweiterten Museums im Jahr 2010. Der Freundeskreis des Kaufbeurer Stadtmuseums wurde nicht gegründet, um der Stadt-

verwaltung Pflichten abzunehmen. Er hat nur das Bürgerrecht wahrgenommen, ihr phantasievoll und tatkräftig zu helfen, diese Pflichten auch in schwieriger Zeit zu erfüllen!

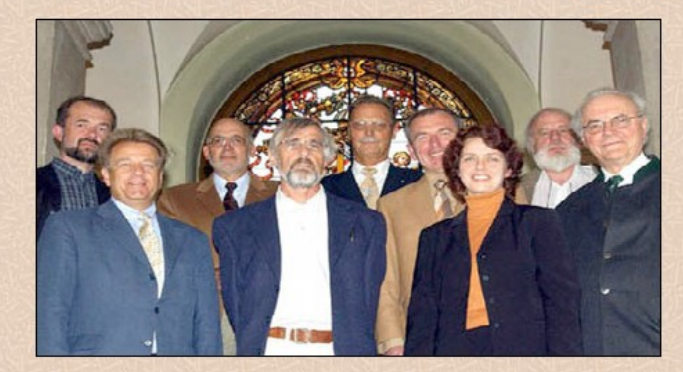

Der Vorstand des Freundeskreises des Kaufbeurer Stadtmuseums am 16. Mai 2003, dem Gründungstag des Vereins. Von links: Dr. Ulrich Klinkert, Oberbürgermeister Andreas Knie, Dr. Ulrich Deisenhofer, Herwig Meese, Dr. Peter Höhne, Werner Weirich, Museumsleiterin Dr. Astrid Pellengahr, Jürgen Kraus und Hans-Georg Kugler. Es fehlen: Johann Marschall und Dr. Oskar Kronschnabl

Weitere Informationen des Freundeskreises

Unser Museum ist derzeit geschlossen, aber...

Zur Startseite

Caroline Wolf - Eingang -... | @ Freundeskreis des Ka...

# Start | E

 $\mathbf{Q}$   $\mathbf{Q}$   $\mathbf{R}$  10:56

 $\boldsymbol{\omega}$  $\left| \alpha \right|$ 

### STADT**museum** KAUFBEUREN

### **Erste Schritte**

- Absprache mit der Stadtverwaltung als Träger des SMK

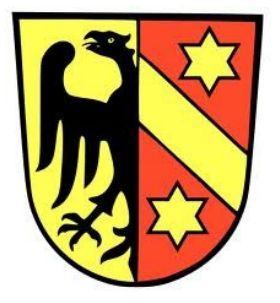

- Absprache mit der EDV-Abteilung als Betreuer der städtischen Homepage; Klärung der technischen Anforderungen

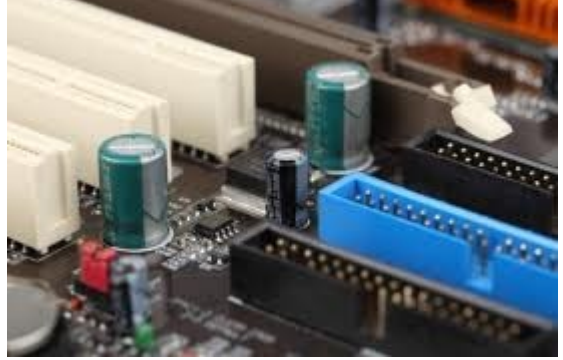

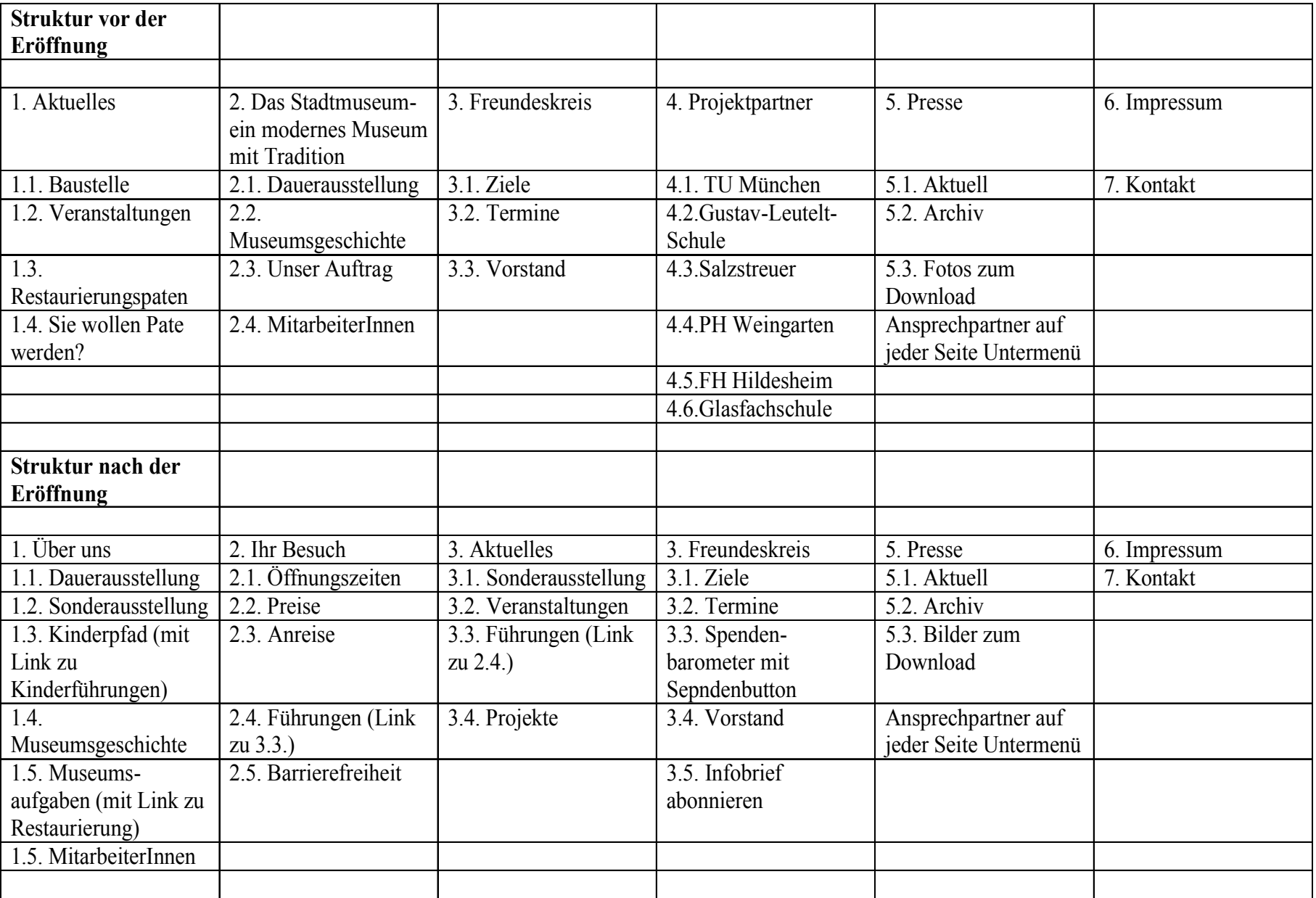

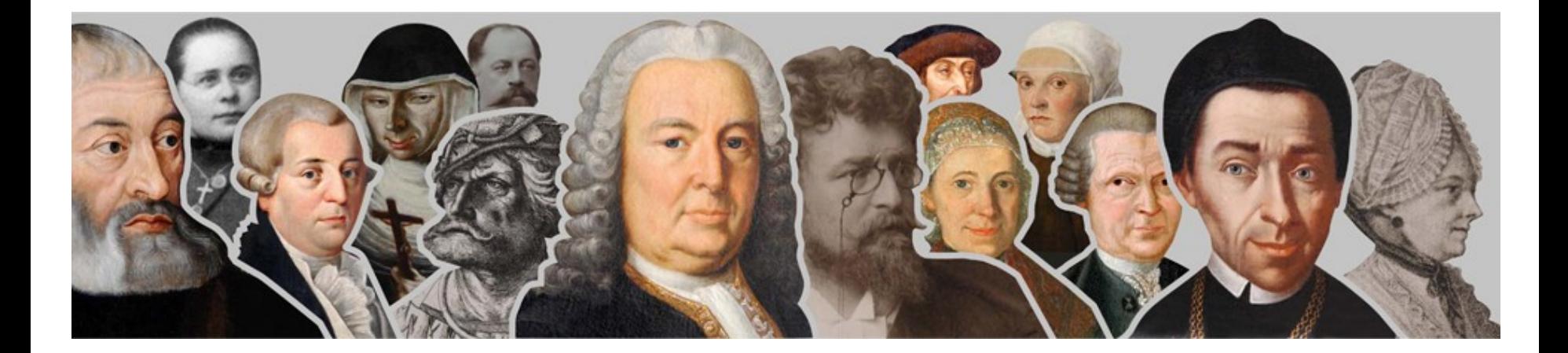

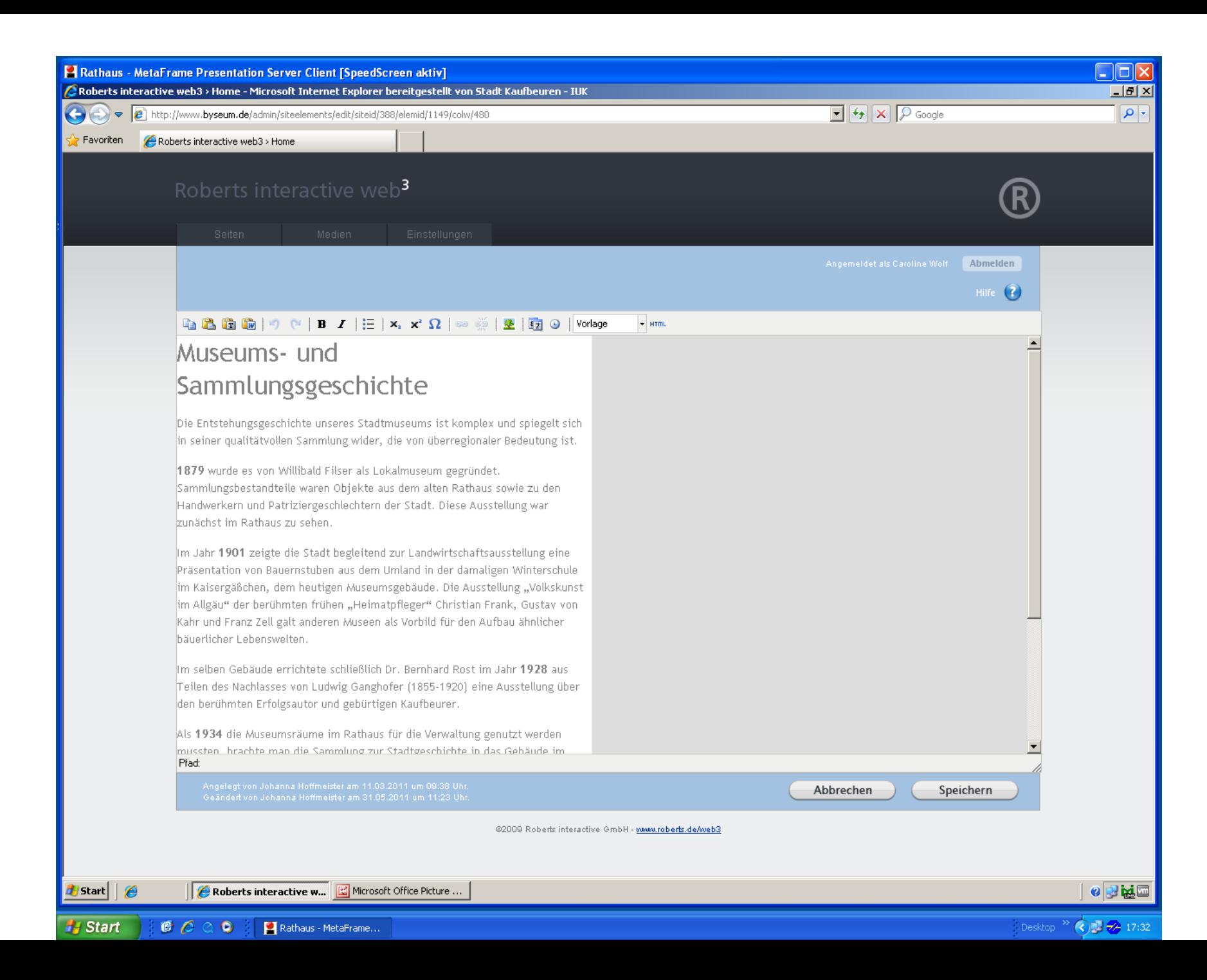

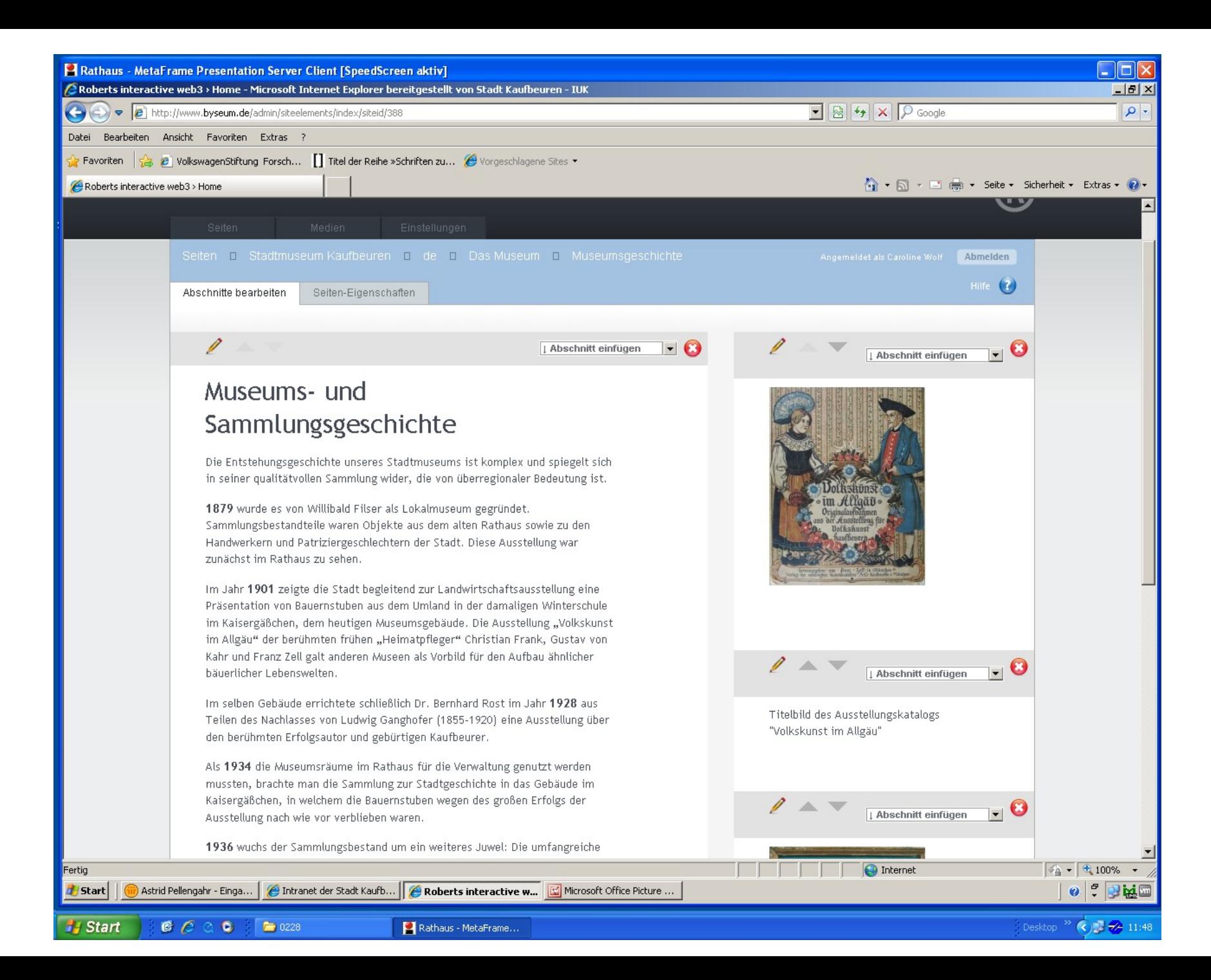

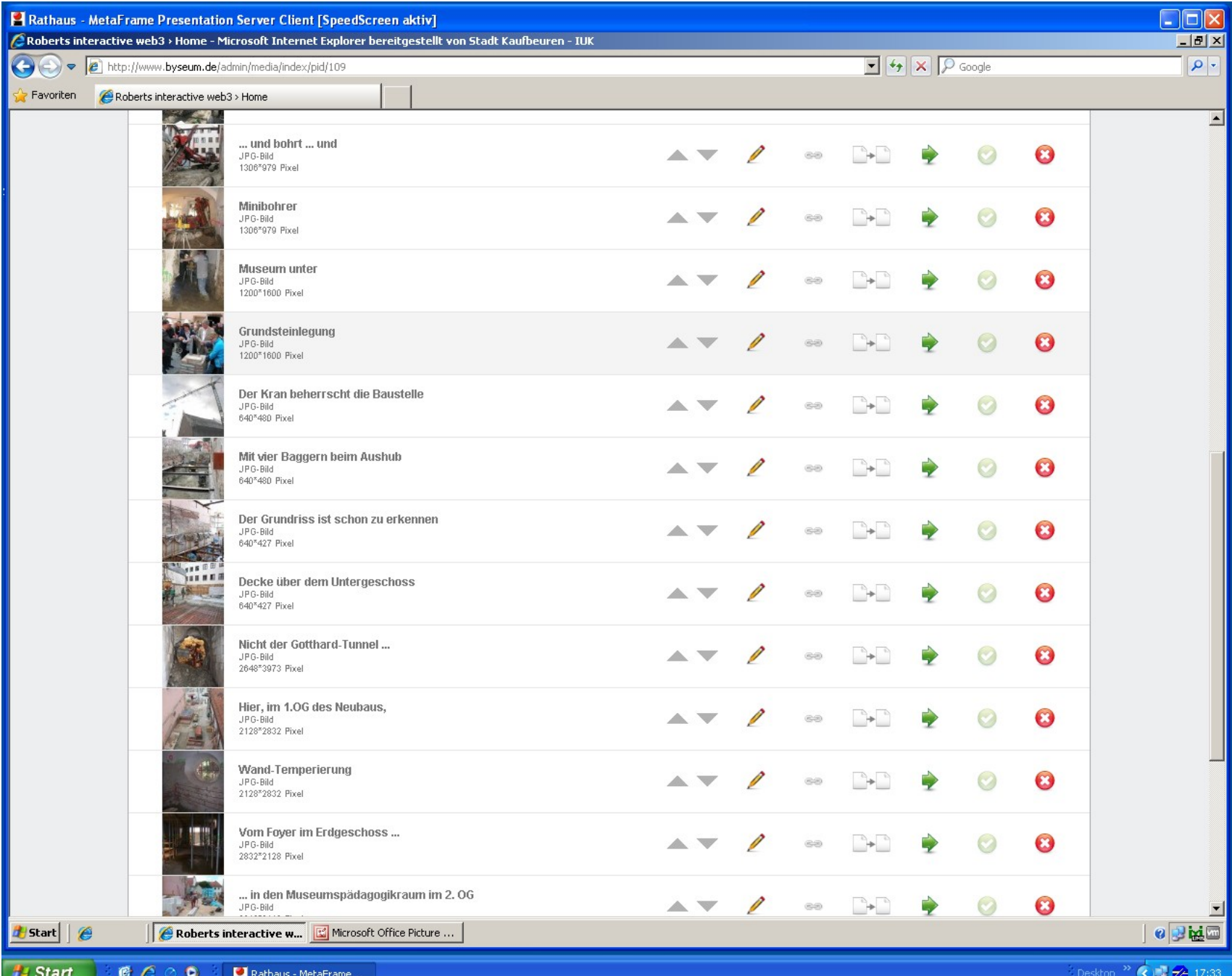

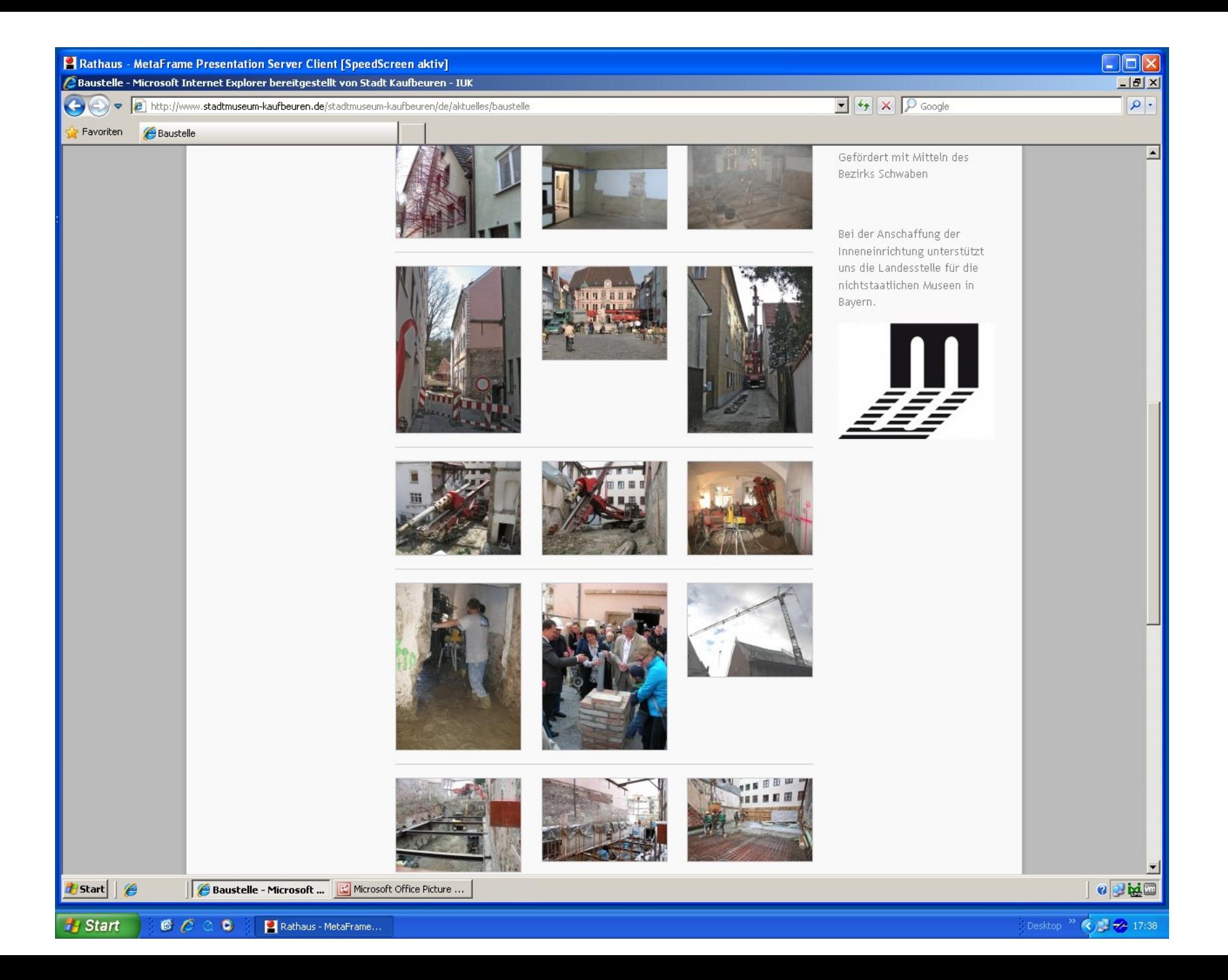

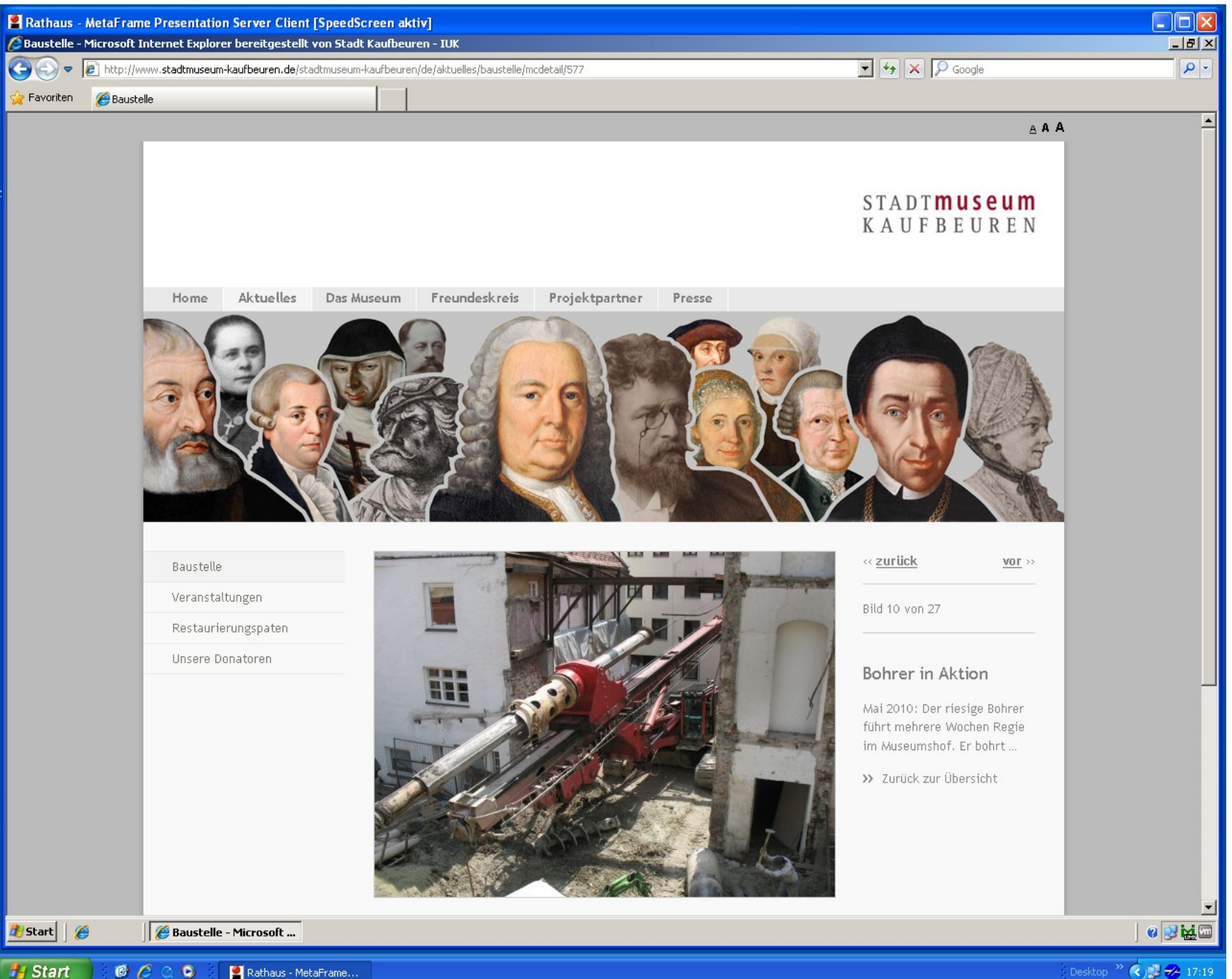

Veranstaltungen - Microsoft Internet Explorer bereitgestellt von Stadt Kaufbeuren - IUK

→ e attp://www.stadtmuseum-kaufbeuren.de/stadtmuseum-kaufbeuren/de/aktuelles/veranstaltungen

 $\boxed{\cdot \mid \cdot}$   $\boxed{\cdot}$   $\boxed{\times}$   $\boxed{\mathcal{P}$  Google

Favoriten Veranstaltungen

 $\left( \bullet \right)$ 

#### Baustelle

Veranstaltungen

Unsere Donatoren

Restaurierungspaten

Meilensteine beim Fortschreiten der Museumsbaustelle möchten wir, der Museumsförderverein und das Stadtmuseum gerne mit Ihnen gemeinsam feiern.

#### Rückblicke

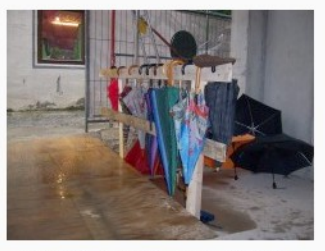

#### Das Richtfest am 1. Juli 2011

Der Juli begann regnerisch, und er sollte auch so bleiben. Vorboten auf das launische Sommerwetter waren auch schon am Richtfest zu spüren. Es regnete den ganzen Nachmittag, und so war es umso wichtiger, das neue Dach zu feiern, welches sowohl den Besuchern als auch den Exponaten in

Zukunft ein sicheres, trockenes Zuhause bieten wird.

Trotz des Wetters fanden sich zahlreiche Gäste im Kaisergäßchen ein, um bei Musik von Leo Link, Mac Preisinger und Tini Schmauch dem Festakt beizuwohnen. Von offizieller Seite wurde sie von Herrn Staatssekretär Franz Pschierer sowie von Oberbürgermeister Stefan Bosse begrüßt. Wissenswertes zum Gebäude erfuhren sie von der Architektin Wallie Heinisch, und für den Freundeskreis des Museums sprach der erste Vorsitzende Bernd Kuhn.

Einblicke in den Rohbau

Am Sonntag, den 25. September ergibt sich für Interessierte erneut die Möglichkeit, das Gebäude des Stadtmuseums aus nächster Nähe kennen zu lernen. Die Fa. Geyrhalter präsentiert zu ihrem 225. Jubiläum im zukünftigen Sonderausstellungsraum Einrichtungswelten aus den letzten Jahrzehnten. Zu dieser Gelegenheit wird der Stadtfilm aus dem Jahr 1924 zu sehen sein.

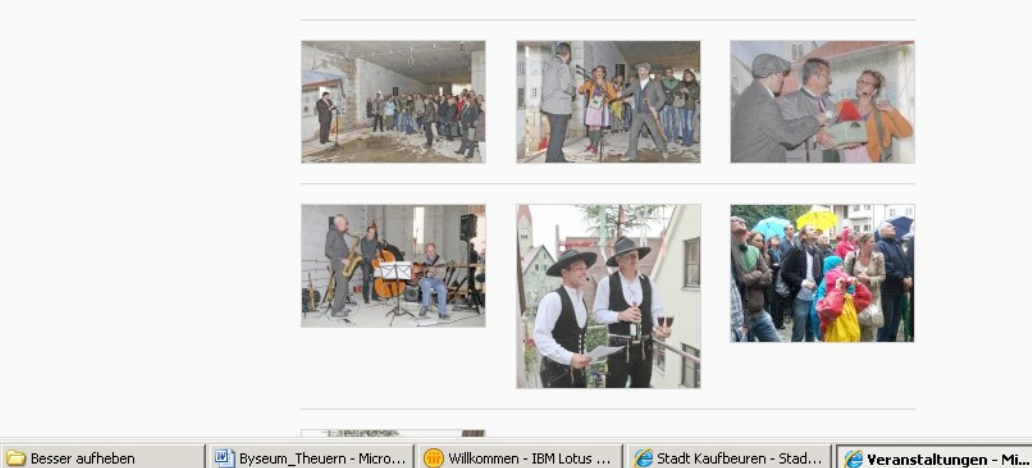

**Start** Rathaus - Citrix Pres...

 $t$  Start  $\parallel$   $\theta$ 

DE Eigene Dateien  $\sqrt[3]{\begin{array}{cc} \bullet \\ \bullet \end{array}}$  (c)  $\boxed{12:38}$ 

 $\bullet$   $\bullet$ 

 $|B|$   $\times$ 

 $\rho$ .

 $\blacktriangle$ 

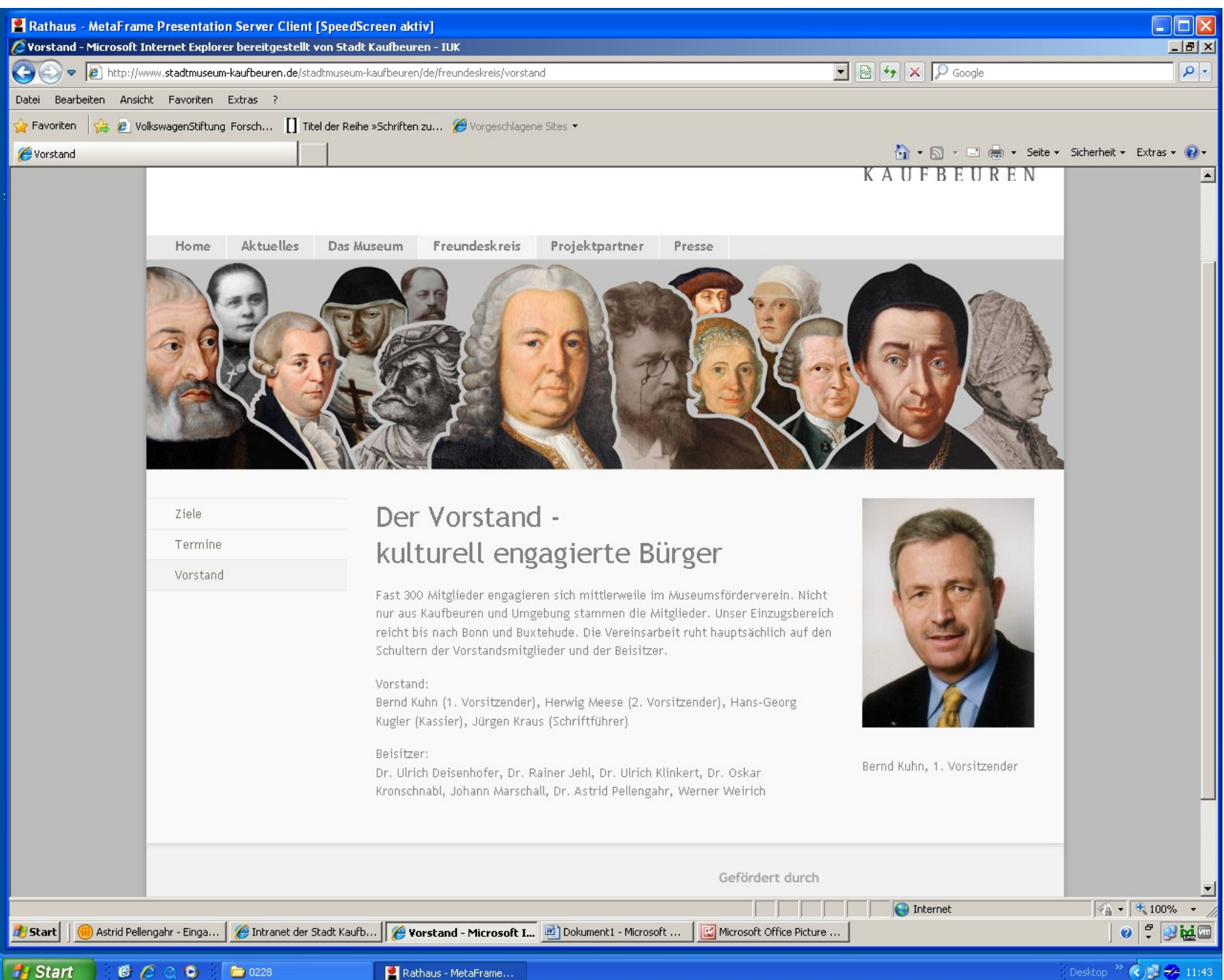

Rathaus - MetaFrame...

Desktop >> <> <> <> 11:4

Rathaus - MetaFrame Presentation Server Client [SpeedScreen aktiv] / TU München - Microsoft Internet Explorer bereitgestellt von Stadt Kaufbeuren - IUK

http://www.stadtmuseum-kaufbeuren.de/stadtmuseum-kaufbeuren/de/projektpartner/tu-muenchen  $\leftarrow$ 

Ansicht Favoriten Extras ? Datei Bearbeiten

Favoriten

Vorgeschlagene Sites ... [] Titel der Reihe »Schriften zu... @ Vorgeschlagene Sites .

#### TU München

Fertig

**Start** 

**Start** 

#### TU München

Innovative Medienstation

Gustav Leutelt Schule Neugablonz

Schule ad Museum

PH Weingarten

MPZ München

#### TU München restauriert romanisches Kruzifix

Seit Februar 2007 hat das Stadtmuseum Kontakt mit Prof. Dr. Erwin Emmerling, dem Inhaber des Lehrstuhls für Restaurierung der TU München. Emmerling, der unsere Kruzifix-Sammlung im Kaufbeurer Museumsdepot persönlich in Augenschein nahm, war von der Qualität der Sammlung angetan und erklärte sich spontan zur Zusammenarbeit bereit. 2010 wurde Professor Emmerling übrigens für sein Engagement beim Erhalt denkmalgeschützter Kulturgüter zum Hochschullehrer des Jahres ernannt.

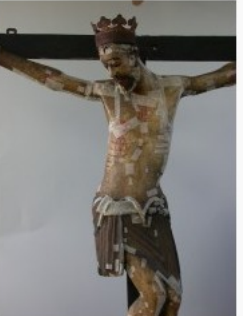

Ein romanisches Kruzifix aus der Zeit um 1250 wird im Rahmen der Kooperation von der Dipl.-Restauratorin Kerstin Wittenburg restauriert. Das insgesamt sieben Mal übermalte Objekt birgt interessante Geheimnisse, unter anderem eine intakte Bemalung aus der Barockzeit, in der das romanische Bildwerk gänzlich neu interpretiert wurde.

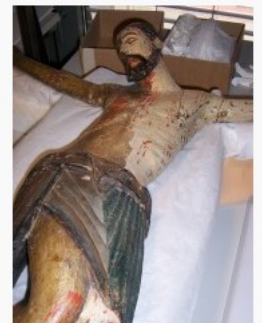

Statt der für die Romanik typischen Darstellung des Gekreuzigten als Gottkönig, der nahezu keine Leidensmerkmale aufweist, zeichnet sich die barocke Auffassung durch extreme Passionsleiden aus. Der Körper ist übersät mit blauen Marterspuren und roten Wundmalen. Der gut 90 cm hohe Korpus soll zunächst auf diese Malschicht freigelegt werden.

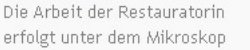

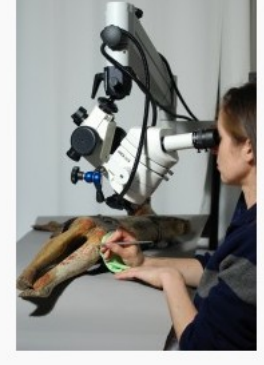

Die aufwändige Restaurierung wird finanziert von der Ernst von Siemens Kunststiftung.

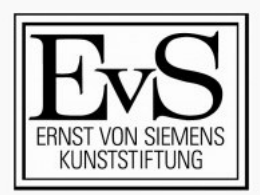

A → 同 → 回 ■ → Seite → Sicherheit → Extras → ● →

erfolgt unter dem Mikroskop

 $\begin{array}{|c|c|c|c|c|}\hline \rule{0pt}{1ex} \textbf{a} & \textbf{b} & \textbf{c} & \textbf{c} \\ \hline \rule{0pt}{1ex} \textbf{b} & \textbf{c} & \textbf{c} & \textbf{c} & \textbf{c} \\ \hline \rule{0pt}{1ex} \textbf{c} & \textbf{c} & \textbf{c} & \textbf{c} & \textbf{c} \\ \hline \rule{0pt}{1ex} \textbf{d} & \textbf{c} & \textbf{c} & \textbf{c} & \textbf{c} \\ \hline \rule{0pt}{1ex} \textbf{e} & \textbf{$ 

 $\rho$  .

 $-|B|$   $\times$ 

Astrid Pellengahr - Einga… | @ Intranet der Stadt Kaufb… | @ TU München - Micros… | Dokument1 - Microsoft … Microsoft Office Picture ...  $\bigcirc$  Internet

 $\frac{1}{2}$  -  $\frac{1}{2}$  100% -

 $0$   $\sqrt{2}$   $\frac{1}{2}$   $\frac{1}{2}$   $\frac{1}{2}$ 

## Tipps aus der Praxis

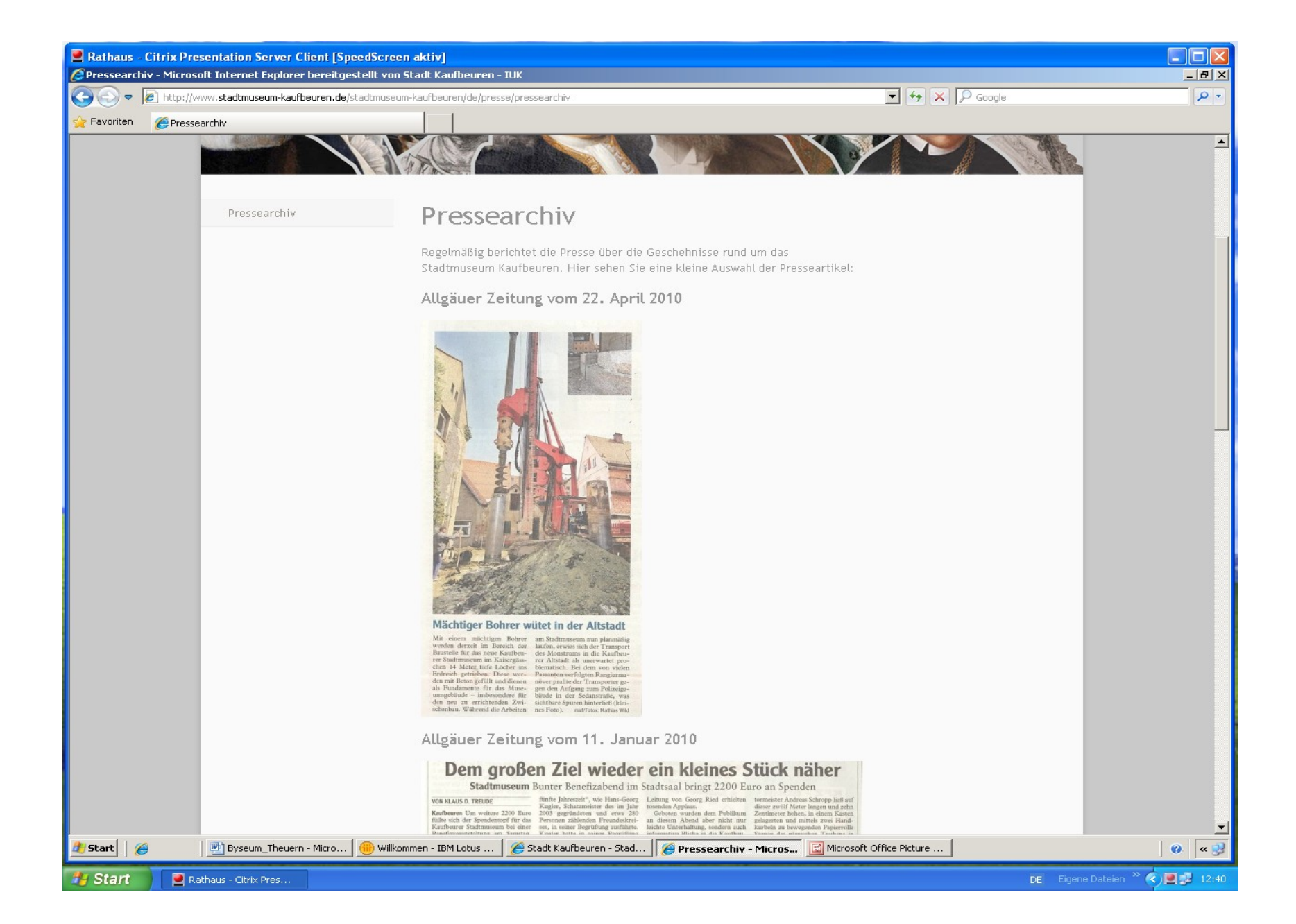

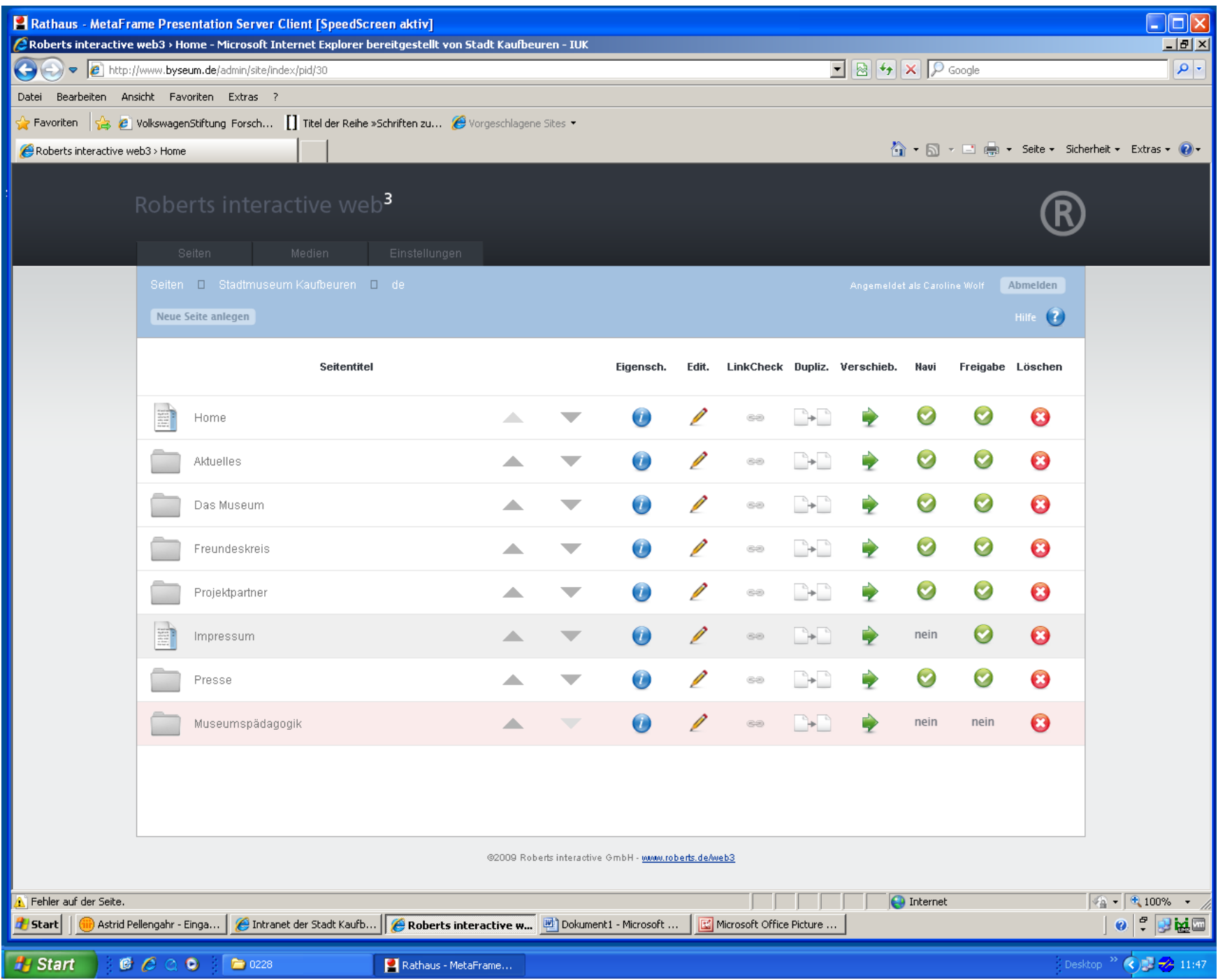

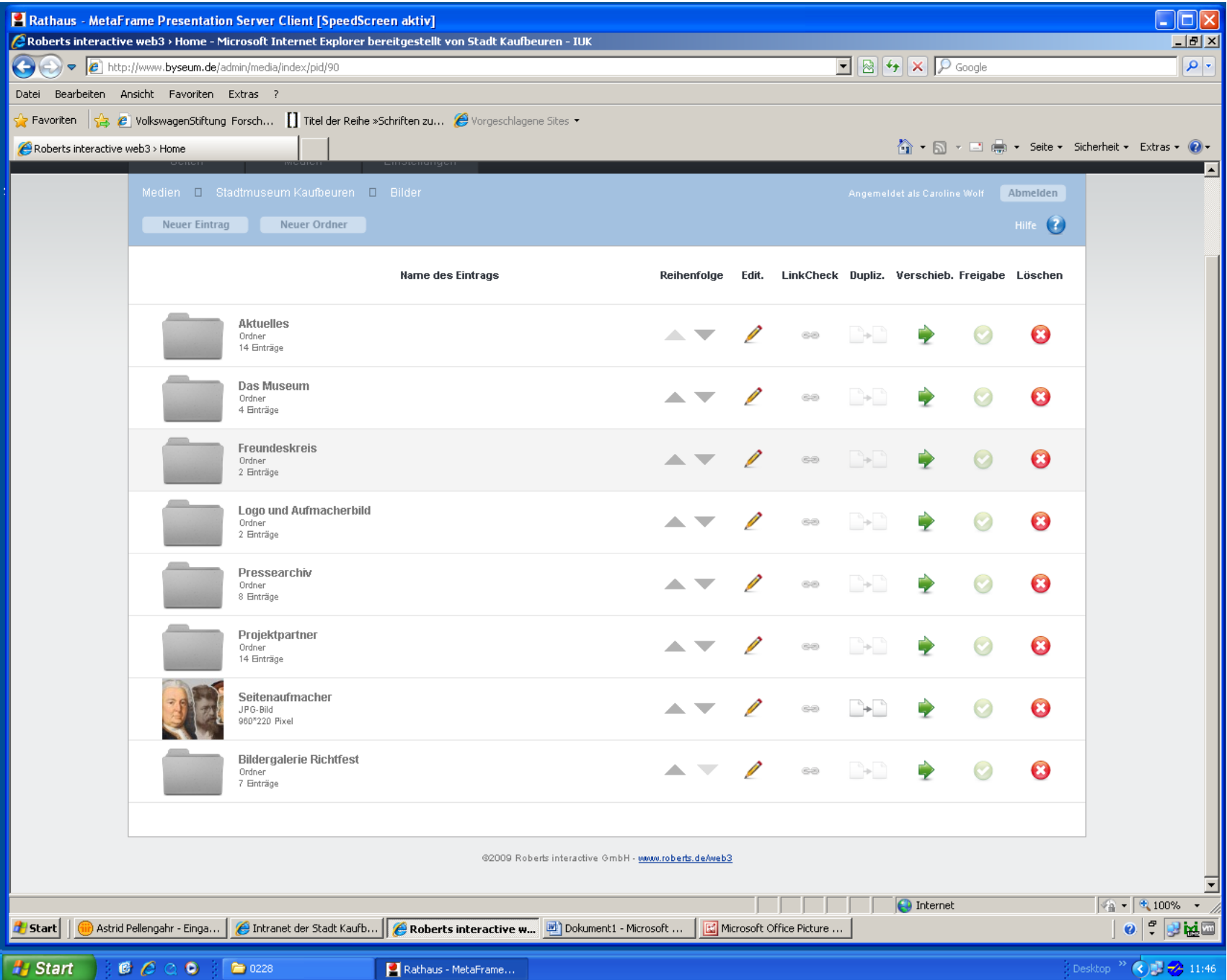

# Vielen Dank für Ihre Aufmerksamkeit!

## STADTMUSeum KAUFBEUREN